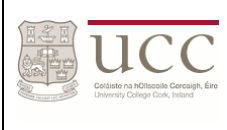

*Title : CS4620 Study Student Name : Brian O Regan Student Number : 110707163 Module : CS4620 Exam Date: Friday 19th December @14.00*

Assignments 2013-14

```
--assignment 1
and1 :: [Bool] -> Bool
and1 [] = True
and1 bs = head bs == True && and1 (tail bs)
or1 :: [Bool] -> Bool
or1 bs = not(numlbs) && head bs == True || or1 (tail bs)
issorted :: [Int] -> Bool
issorted [] = True
issorted (n : []) = True
issorted (n:ns) = n < (head ns) && issorted ns 
range1 :: Int -> Int -> [Int]
range1 lo hi | lo == hi = hi : []
          | lo > hi = [] 
         | otherwise = \log : range1 (\log +1) hi
copies :: Int -> a -> [a]copies 0 \times = []copies n x = x : copies (n-1)x--assignment 2
applyAll :: [(Int -> Int)] -> Int -> [Int]
applyAll [] x = []applyAll (f:fs) x = f x : applyAll fs xremove :: ( Int -> Bool) -> [Int] -> [Int]
remove p [] = []remove p(x:xs) = if p x then remove p xs
           else
             x :remove p xs
--OR
remove1 p = foldr ( \n acc -> if p n then acc else n : acc) []
count:: Eq a => a -> [a] -> Int
count x [] = 0count x (n:ns) = if x == n then
          1 + count x ns
           else
           count x ns
--OR
count1 x = foldr (\neq acc -> if x == n then acc + 1 else acc) 0
```
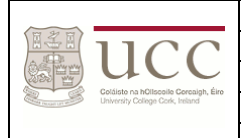

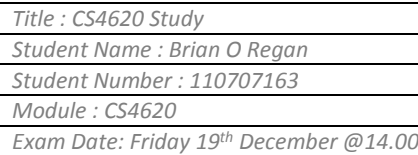

```
-maximum n:[] = n--maximum n:ns = filter(\x - x > n) ns
maximums :: [Int] -> Int
maximums ns = maximums' ns 0
maximums' :: [Int] -> Int -> Int
maximums' [] z = z
maximums' (n:ns) z = if n > z then maximums' ns n
           else
           maximums' ns z
--OR
maximum2 ns = foldr(\infty -> if n > acc then n else acc) (head ns) ns
append :: [Int] \rightarrow [Int] \rightarrow [Int]
append xs ys = foldr(\x acc -> x : acc) ys xs
--assignment 3
partialSums :: [Int] -> [Int]
partialSums [] = []
partialSums ns = partialSums' ns 0
partialSums' :: [Int] -> Int -> [Int]
partialSums' [] = []partialSums' (n:ns) acc = n + acc: partialSums' ns (n + acc)
powers :: Int -> [Int]
powers n = n : powers' n n
powers' :: Int \rightarrow Int \rightarrow [Int]powers' n acc = n*acc : powers' n (n*acc)
--OR
powers1 :: Int -> [Int]
powers1 n = n : map(\ x > x * n) (powers1 n)
factorial :: Int -> Int
factorial 0 = 1factorial n = factorial(n - 1) * n
factorials :: [Int]
factorials = [factorial n \mid n \leq [1..]]
--OR
factorials1 :: [Int]
factorials1 = 1 : zipWith(\n m \n~> n*m) factorials1 [2..]
```
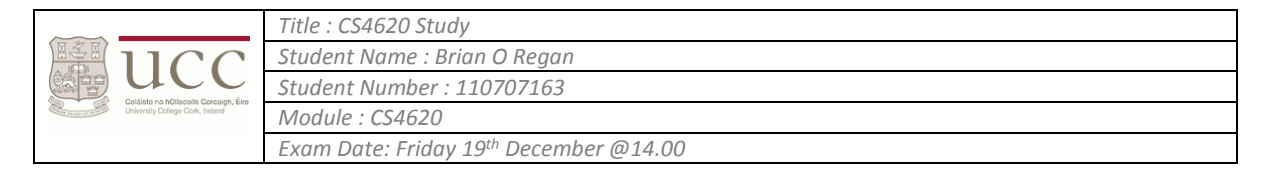

```
--assignment 4
approx :: Float -> [Float]
approx x = 1.0: map( \n -> (n + x/n)/2) (approx x)
squareRoot :: Float -> Float
squareRoot x = squareRoot' (head (approx x)) (tail (approx x))
squareRoot' :: Float -> [Float] -> Float 
squareRoot' y (z:zs) = if (abs(z-y)) < 0.0001 then
z z
           else 
           squareRoot' z zs
primes :: [Int]
primes = 2: primes' [3,5..]
primes' :: [Int] -> [Int]
primes' (n:ns) = if indivisible n == [] then
           n : primes' ns 
           else 
           primes' ns
indivisible :: Int -> [Int]
indivisible n = [d \mid d \le (takeWhile) \x \rightarrow x \le )floor( squareRoot(fromIntegral n) )) primes), mod n d == 0]
--OR
primes1 :: [Int] 
primes1 = 2: [p|p \leftarrow [3,5..], isPrime p ]
--isprime n : Checks if n has zero factors
isPrime :: Int -> Bool
isPrime n = factors n == []
--factors n : Checks if values from primes less than squareRoot n are factors
-- of n
factors :: Int -> [Int]
factors n = [f] f<- (takeWhile(\x > x <=
      floor( squareRoot(fromIntegral n) )) primes), mod n = 0]
--assignment 5
integers :: [Int]
integers = 0 : integers' [1..]integers' :: [Int] -> [Int]
integers' (n:ns) = n: -n : integers' ns 
runs :: Eq a => [a] -> Int
runs [] = 0
```
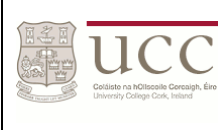

```
runs (x: xs) = runs' x xs 1
runs' :: Eq b \Rightarrow b \Rightarrow [b] \Rightarrow Int \Rightarrow Int
runs' acc (x:[]) result =
     if acc == x then
           result
      else
          (result + 1)runs' acc (x : xs) result =
     if acc == x then
          runs' acc xs result
      else
         runs' x xs (result + 1)
occurences :: Eq a => [a] -> [(a, Int)]occurences [] = []
occurences (x:xs) = (x,occurs x (x:xs)) : occurences (delete x xs)
occurs :: Eq a => a -> [a] -> Int
occurs x xs = length (filter(\iotaf -> f == x) xs)
delete :: Eq a => a -> [a] -> [a]
delete x xs = filter(\f - -> f /= x ) xs
```
**Other** 

```
-- ***********************************
-- Main Functions, Copybook
-- ***********************************
-- allDifferent xs : are all elements in the list 'xs' different?
-- Here, the equality function, /=, is used over the elements of the list. This needs to be 
acknowedged in the type of 
-- the function, making it include the constraint that the type a belongs to the equality class, Eq,
allDifferent :: Eq a => [a] -> Bool
allDifferent [] = True
allDifferent [ ] = True
allDifferent (x1:x2:xs) = x1 /= x2 && allDifferent(x2:xs)
-- countMax xs : the number of times its maximum item occurs in the non-empty list 'xs'
countMax :: [Int] -> Int
countMax xs = length ( filter(\x \rightarrow x == maximum xs ) xs )
```
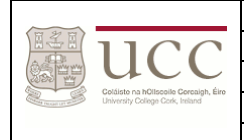

```
-- factorial : takes in a number 'n' and returns its factorial
factorial :: Int -> Int
factorial 0 = 1factorial n = n * factorial (n - 1)-- mystery(factorials) : returns list of factorials starting with 1, 1, 2, 6, 24...
- (1 * 1, 1 * 2, 2 * 3, 6 * 4, 24 * 5...)
mystery :: [Int] 
mystery = 1: zipWith (*) mystery [1.]square n = n * nfn = (n * n, n * n * n)f2 = [n * n | n < [1..6]]f3 = [(c, n) | c < "AB", n < [1..3]]-- squares of all even numbers between 1 and 10
f4 = [n * n | n < [1.. 10], \text{mod } n2 == 0]f5 = [c | c <- "AB", n <- [1..3]]
primes = [p | p \leftarrow [1..10], isPrime p
isPrime n = factors n == [1, n]factors n = [f | f < [1..n], mod n f == 0]boomBangs xs = [ if x < 10 then "BOOM!" else "BANG!" | x <- xs, odd x ]length' xs = sum [1 \mid - <- xs]
-- ***********************************
-- Handout #7 - List Comprehensions
  -- ***********************************
-- square n : the square of the number 'n'
square2 :: Num a => a -> a
square2 n = n * n-- add n1 n2 : the sum of the numbers 'n1' and 'n2'
add :: Num a => a -> a -> a
```
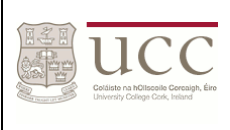

add  $n1$   $n2$  =  $n1$  +  $n2$ 

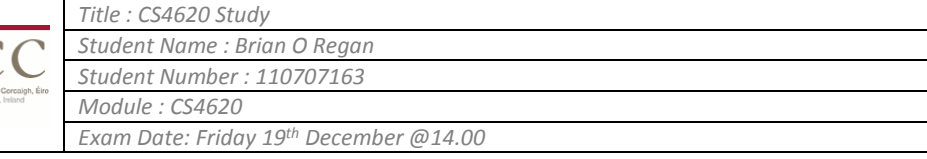

```
-- factorial n : the factorial of the non-negative integer 'n'
factorial2 :: Int -> Int
factorial 20 = 1factorial2 n = factorial(n - 1) * n
-- sum' ns : the sum of all the elements in the numeric list 'ns'
sum'' :: Num a => [a] -> a
sum'' [] = 0
sum" (n:ns) = n + sum" ns
-- length xs : the number of elements in the list 'xs'
length'' :: [a] -> Int
length" [] = 0length" (:xs) = 1 + length" xs
-- allEqual xs : are all the elements in the list 'xs' equal? 
-- (Eq a => all values of a must be of equal type)
allEqual :: Eq a => [a] -> Bool
allEqual [] = True
allEqual [\ ] = True
allEqual (x1:x2:xs) = x1 == x2 && allEqual(x2:xs)
-- pimres : the infinite list of prime numbers : 2, 3, 5, 7, 11, 13, 17, ...
primes3 :: [Int]
primes3 = [ p | p \leftarrow [ 2.. ], isPrime p ]
-- isPrime n : is the integer 'n' a prime number ?
isPrime2 :: Int -> Bool
isPrime2 n = factors n == [1, n]-- factors n : the list of factors of the positive integer 'n'
factors2 :: Int \rightarrow [Int]factors2 n = [f | f < -1..n], mod n f == 0-- squares : squares using list comprehension
squares3 :: [Int]
squares3 = [n * n | n < [1, 2, 3, 4, 5] ]-- example : list comprehension example
--example :: [ ( Char, a ) ]
```
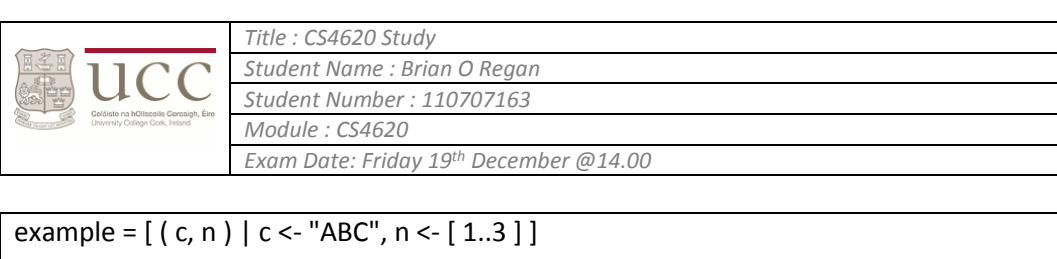

```
-- example2 : list comprehension example
example2 :: [Int]
example2 = \lceil n * n \rceil n <- \lceil 1..10 \rceil, mod n 2 == 0 \lceil-- ***********************************
-- Handout #6 - Accumulators
-- ***********************************
-- sum ns : the sum of all items in the numeric list 'ns'
sum3 :: [Int] -> Int
sum3 = sum' 0-- sum' sumSoFar ns : the sum of the number 'sumSoFar' and all items in the numeric list 'ns'
sum' :: Int -> [Int] -> Int
sum' sumSoFar ns = if null ns then
sumSoFar
else
sum' ( sumSoFar + head ns ) ( tail ns )
-- maxSlow ns : the maximum item in the non-empty numeric list 'ns'
-- ( the running time is exponential in the length of 'ns' )
maxSlow :: [Int] -> Int
maxSlow ns = if null( tail ns ) || head ns > maxSlow( tail ns ) then
head ns
else
maxSlow( tail ns )
-- maxFast ns : the maximum item in the non-empty numeric list 'ns'
-- ( the running time is linear in the length of 'ns' )
maxFast :: [Int] -> Int
maxFast ns = maxFast'( head ns ) ( tail ns )
-- maxFast' maxSoFar ns : the bigger of the number 'maxSoFar' and the maximum number in the 
numeric list 'ns'
maxFast' :: Int -> [Int] -> Int
maxFast' maxSoFar ns = if null ns then
maxSoFar
else
```
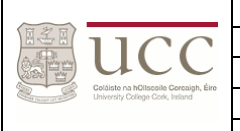

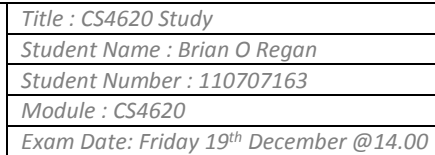

```
maxFast'( max maxSoFar( head ns ) ) ( tail ns )
-- fibs : the infinite list of Fibonacci numbers: 0, 1, 1, 2, 3, 5, 8, ...
fibs :: [Int]
fibs = fibs' 01-- fibs' f1 f2 : the infinte list of Fibonacci numbers starting with the consequitive Fibonacci 
numbers 'f1' and 'f2'
fibs' :: Int \rightarrow Int \rightarrow [Int]fibs' f1 f2 = f1: fibs' f2(f1 + f2)-- ***********************************
-- Handout #5 - Infinite Lists
-- ***********************************
-- fibsSlow : the infinite list of Fibonacci Numbers : 0, 1, 1, 2, 3, 5, 8, ...
fibsSlow :: [Int]
fibsSlow = map fib([1..])
-- fib n : the 'n'th Fibonacci number, for any positive integer 'n'
fib :: Int -> Int
fib n = if n == 1 then
\Omegaelse if n == 2 then 1
else
fib(n - 1) + fib(n - 2)
-- fibsSlow : the infinite list of Fibonacci Numbers : 0, 1, 1, 2, 3, 5, 8, ...
fibsFast :: [Int]
fibsFast = 0:1:zipWith(\1->12->f1+f2) fibsFast(tail fibsFast)
-- dropMultiples d ns : the numeric list 'ns' with all multiples of 'd' removed
dropMultiples :: Int -> [Int] -> [Int]
dropMultiples d = filter(\nightharpoonup n \rightarrow mod n d = 0)-- sieve ns : the result of applyine the sieve of Eratosthenes to the list 'ns'
sieve :: [Int] -> [Int]
sieve [] = []
sieve ns = head ns : sieve( dropMultiples( head ns ) ( tail ns ) )
```
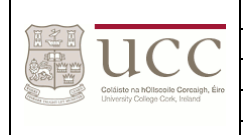

```
-- primes : the infinite list of prime numbers : 2, 3, 5, 7, 11, 13, 17, ...
primes2 :: [Int]
primes2 = sieve( [2..] )
-- primesB40 : the primes below 40
primesB40 :: [Int]
primesB40 = takeWhile(\pmb{\pmb{\text{p}}} -> p <= 40 ) primes2
-- primes100 : the 100th prime
primes100 :: Int
primes100 = head( drop 99 primes2 )
-- primeA1000 : the first prime above 1000
primeA1000 :: Int
primeA1000 = head( dropWhile(\pmb{\varepsilon}) = > p <= 1000 ) primes2 )
-- ***********************************
-- Handout #4 - Higher Order Functions
-- ***********************************
-- zipwith f xs ys : the list formed by applying function 'f' to pairs
-- of corresponding components in lists 'xs' and 'ys'
-- stopping as soon as either list runs out
zipWith2 :: Num a => ( a -> b -> c ) -> [a] -> [b] -> [c]
zipWith2 f xs ys = if null xs || null ys then []else
f( head xs ) ( head ys ) : zipWith2 f( tail xs ) ( tail ys )
-- take n xs : the list of the first 'n' components of 'xs', or 'xs' itself if 'n' exceeds its length
take2 :: Int -> [a] -> [a]take2 n xs = if n <= 0 || null xs then \lceil else head xs : take2( n - 1) ( tail xs )
-- drop n xs : the list 'xs' with the first 'n' components removed, or the empty list if 'n' exceeds its 
length
drop2 :: Int - > [a] - > [a]drop2 n xs = if n <= 0 || null xs then xs else drop( n - 1) (tail xs)
```
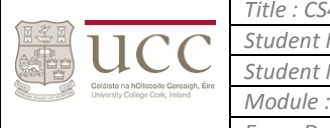

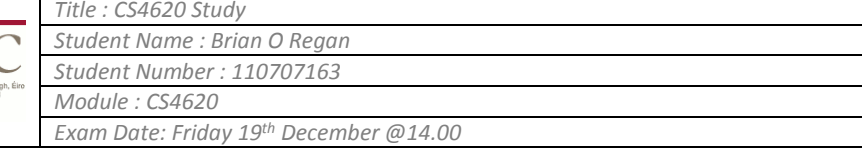

-- takewhile p xs : the longest prefix of 'xs' whose components all satisfy predicate 'p' takewhile :: ( a -> Bool ) -> [a] -> [a] takewhile p xs = if null xs || not( p( head xs ) ) then [] else head xs : takewhile p ( tail xs ) -- dropwhile p xs : the longest suffix of 'xs' whose first component does not satisfy predicate 'p' dropwhile :: (  $a \rightarrow$  Bool ) ->  $[a] \rightarrow [a]$ dropwhile p xs = if null xs || not(  $p$ ( head xs )) then xs else dropwhile p ( tail xs ) -- \*\*\*\*\*\*\*\*\*\*\*\*\*\*\*\*\*\*\*\*\*\*\*\*\*\*\*\*\*\*\*\*\*\*\* -- Handout #3 - Higher Order Function -- \*\*\*\*\*\*\*\*\*\*\*\*\*\*\*\*\*\*\*\*\*\*\*\*\*\*\*\*\*\*\*\*\*\*\* -- foldr f v xs : the result of appending item 'v' to the right end of the list 'xs' -- and then cumulatively applying the two-parameter function 'f' from -- right to left on this augmented list -- ( A function in Haskell must always return values of the same type )  $-$  ( ( a  $\rightarrow$  b  $\rightarrow$  b)  $\rightarrow$  b = = > Last b represents value of v )  $-$  ( [a]  $==$  represents value of xs )  $-$  ( Last b = = > return type fo foldr (value is whatever v returns ) ) foldr2 :: (  $a \rightarrow b \rightarrow b$  ) ->  $b \rightarrow [a] \rightarrow b$ foldr2 f v xs = if null xs then v else f( head xs ) ( foldr2 f v ( tail xs ) ) -- length xs : the number of components in the list 'xs' -- ( xs not actually needed in computation but makes definition syntactically correct => xs is the next ( head ) element ) -- ( xs goes in on the far right when the function is being called )  $length3 :: Num a =&>[a] -&[a]$ length3 = foldr( $\x5 \rightarrow \acc$  -> acc + 1 ) 0 -- map f xs : the list formed by applying function 'f' to each component of list 'xs' map3 ::  $(a \rightarrow b) \rightarrow [a] \rightarrow [b]$ map3 f = foldr( $\x > \acc$  -> f x : acc ) [] -- filter p xs : the list formed by those components of list 'xs' which satisfy predicate 'p' filter3 :: (  $a \rightarrow$  Bool ) -> [a] -> [a] filter3  $p =$  foldr( $\x$  ->  $\acc$  -> if  $p \times$  then  $x :$  acc else acc  $\)$  [] -- sum ns : the sum of all items in the numeric lis 'ns' sum2 :: [Int] -> Int sum2 = foldr( $\ln 1$  ->  $\ln 2$  ->  $n1 + n2$ ) 0

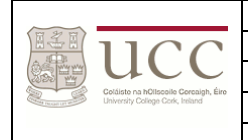

-- product2 ns : the product of all items in the numeric list 'ns' product2 :: [Int] -> Int product2 = foldr( $\n{n1 -> n2 -> n1 * n2 } 1$ -- and bs : do all components of the boolean list 'bs' equal True ? and2 :: [Bool] -> Bool and2 = foldr( $\b1 ->\b2 -\b1$  && b2) True -- or bs : does any component of the list 'bs' equal True ? or2 :: [Bool] -> Bool or2 = foldr( \b1 -> \b2 -> b1 || b2 ) False -- all p xs : do all componenets of the list 'xs' satisfy predicate 'p' all2 :: ( a -> Bool ) -> [a] -> Bool all2  $p$  xs = and2( map  $p$  xs) -- any p xs : does any component of the list 'xs' satisfy predicate 'p' -- ( p takes in a, and returns a Bool ) any2 :: ( a -> Bool ) -> [a] -> Bool any2  $p$  xs = or2( map  $p$  xs) -- element x xs : does item 'x' occur in list 'xs' element2 :: Eq a => a -> [a] -> Bool element2 x xs = any2( $\e$  -> e == x) xs -- \*\*\*\*\*\*\*\*\*\*\*\*\*\*\*\*\*\*\*\*\*\*\*\*\*\*\*\*\*\*\*\*\*\*\* -- Handout #2 - Higher Order Functions -- \*\*\*\*\*\*\*\*\*\*\*\*\*\*\*\*\*\*\*\*\*\*\*\*\*\*\*\*\*\*\*\*\*\*\* -- map f xs : the list formed by applying function 'f' to each component of the list 'xs' map2 ::  $(a \rightarrow b) \rightarrow [a] \rightarrow [b]$ map2 x xs = if null xs then  $[]$  else f( head xs ) : map2 f ( tail xs )

-- filter p xs : the list formed by the components of list 'xs' which satisfy predicate 'p'

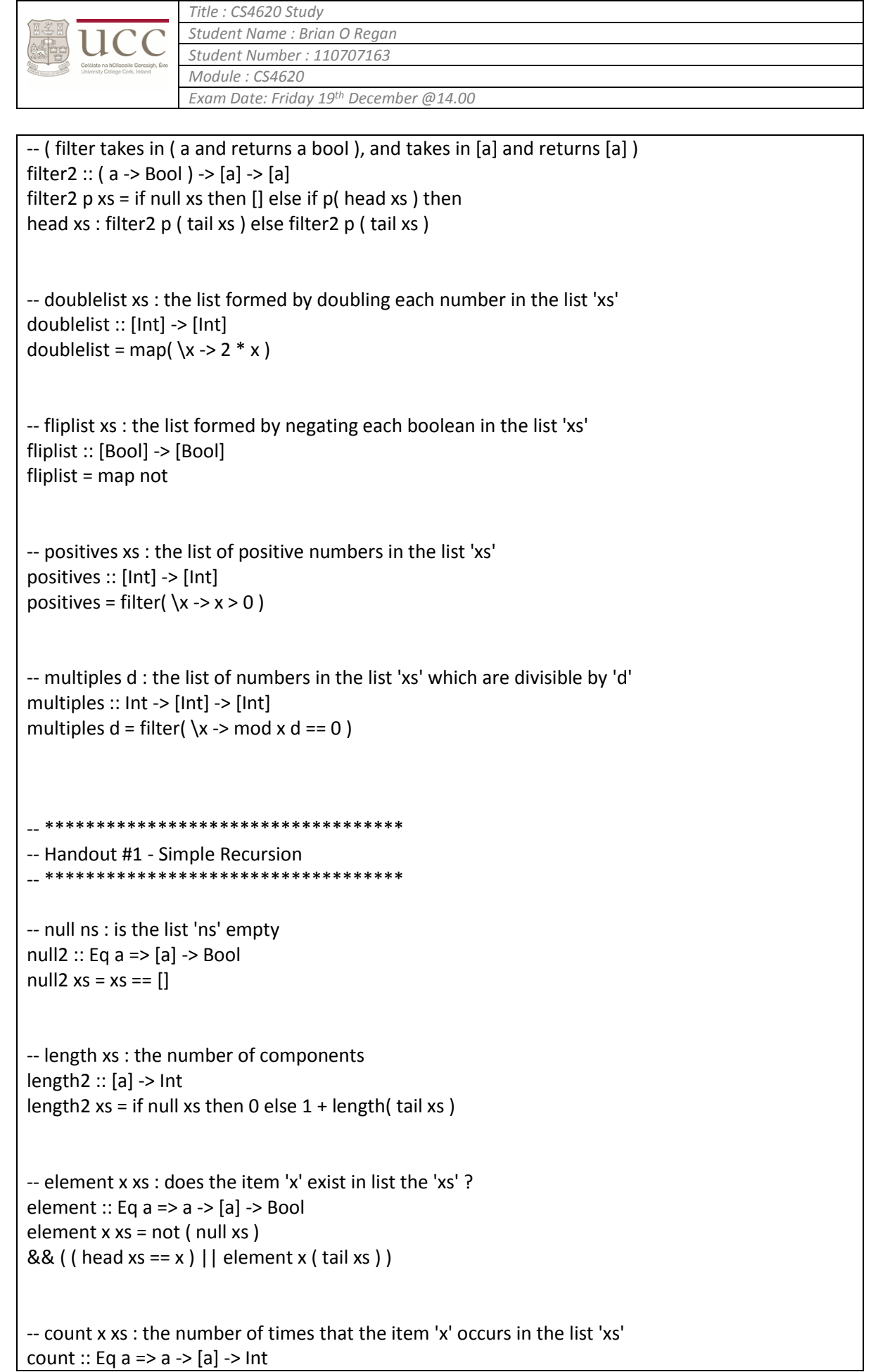

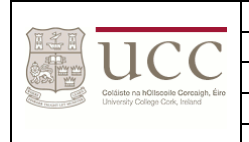

```
count x xs = if null xs then 0
else if head xs == x then 1 + count x (tail xs)
else count x (tail xs)
-- append xs ys : the list formed by joining the lists 'xs' and 'ys'
append :: [a] \rightarrow [a] \rightarrow [a]append xs ys = if null xs then
ys else head xs : append( tail xs ) ys
  -- ***********************************
-- Assignment 5
 -- ***********************************
-- frequencies xs : the list of tuples of distinct items and their individual 
-- frequencies in list 'xs'
frequencies :: Eq a => [a] -> [(a, Int)]frequencies xs = [(a,b) | a \leftarrow rmDuplicates xs, b \leftarrow [numOccurences xs a] ]
-- numOccurences xs l : counts the number of occurrences of the letter 'l' 
              in the list 'xs'
numOccurences :: Eq a => [a] -> a -> Int 
numOccurences xs l = length (filter (\letter -> letter == l) xs)
-- rmDuplicates xs : the list formed by removing duplicate values from 'xs'
rmDuplicates :: Eq a => [a] -> [a] 
rmDuplicates [] = []
rmDuplicates (x:xs) = x : rmDuplicates (filter (\value -> not(x == value)) xs)
-- pytrips : The (infinite) list of Pythagorean Triples of 3-tuple positive
-- integers (x, y, z), and where x and y have no common factor
pytrips :: [(Int, Int, Int)]
pytrips = [(x,y,z) | z<-[1..], y<-[1..z], x<-[1..y], x^2+y^2=-z^2, \text{gcd } x y==1]
- as x : Returns an infinite list [ a1, a2, a3, \dots ] of approximations
-- which converge to the square root of 'x' where 'x' > 0
as :: Float -> [Float]
as x = 1.0 : as' 1.0 x 
- as' num1 num2 : Returns an infinite list [a1, a2, a3, \dots] of
-- approximations which converge to the square root of 'x'
-- where 'num1' & 'num2' are used to calculate the square root
as' :: Float -> Float -> [Float]
as' num1 num2 = (num1 + num2/num1) / 2.0 : as' ((num1 + num2/num1) / 2.0) num2
```
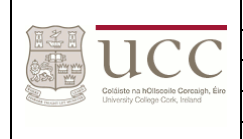

-- squareroot x : Returns the square root of 'x' where 'x' > 0 squareroot :: Float -> Float squareroot  $x =$  cmp 0 (sqroot 1.0 x) -- cmp pos list : compares two items in 'list' at position 'pos' & 'pos+1' cmp :: Int -> [Float] -> Float cmp pos list = if abs(list !! pos - list !! (pos+1)) <  $0.0001$  then list !! (pos+1) else in de la construction de la construction de la construction de la construction de la construction de la c cmp (pos+1) list -- sqroot x : Returns the square root of 'x' where 'x' > 0 and where -- 'num1' & 'num2' are used to calculate the square root sqroot :: Float -> Float -> [Float] sqroot num1 num2 =(num1 + num2/num1)/2.0 : sqroot ((num1 + num2/num1)/2.0) num2 -- \*\*\*\*\*\*\*\*\*\*\*\*\*\*\*\*\*\*\*\*\*\*\*\*\*\*\*\*\*\*\*\*\*\*\* -- Assignment 4 -- \*\*\*\*\*\*\*\*\*\*\*\*\*\*\*\*\*\*\*\*\*\*\*\*\*\*\*\*\*\*\*\*\*\*\* -- powers n : the list of all positive powers of 'n' -- ( "two parameters are enough" ) powers3 :: Int -> [Int] powers3  $n = power$ s' n ( $n * n$ ) n -- powers' p1 p2 p3 : the infinite list of all positive powers of 'p3' -- starting with 'p1' and 'p2' powers' :: Int -> ( Int -> ( Int -> [Int] ) ) powers' p1 p2 p3 = p1 : powers' p2 ( p2 \* p3 ) p3 -- factorials : the list of factorials of all positive integers -- ( "two parameters are enough" ) factorials3 :: [Int] factorials3 = factorials' 1 2 3 -- factorials' f1 f2 f3 : the infinite list of all positive factorial integers -- starting with the consecutive numbers 'f1', 'f2' -- and 'f3' factorials' ::  $Int \rightarrow (Int \rightarrow (Int \rightarrow [Int]))$ factorials' f1 f2 f3 = f1: factorials' f2 (  $f2 * f3$  ) ( $f3 + 1$  )

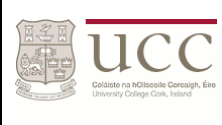

```
-- runs ns : the number of blocks of adjacent equal items in the finite 
        numeric list 'ns'
runs :: [Int] -> Int
runs ns = runs' 1 ns
-- runs' adjSoFar ns : the number of blocks of adjacent equal items in 'adjSoFar' 
                                            in the finite numeric list 'ns'
runs' :: Int \rightarrow ( [Int] \rightarrow Int )runs' adjSoFar ns = if null ns then 
 0 
                 else if null( tail ns ) then 
                   adjSoFar 
                 else 
                  if head ns == head (tail ns)
                     then runs' adjSoFar ( tail ns )
                   else 
                     runs' ( adjSoFar + 1 ) ( tail ns ) 
 -- ***********************************
-- Assignment 3
-- ***********************************
-- partialSums ns : the list of partial sums on the numeric list 'ns'
-- ( "theres a way to avoid null ns test, and still handle empty lists - can you find it?" )
partialSums :: [Int] -> [Int] 
partialSums ns = if null ns then [] else head ns : zipWith(\n\times 1 -\n -> n1 + n2 ) (partialSums ns ) (
tail ns )
-- powers n : the list of all positive powers of the number 'n' 
powers :: Int -> [Int]
powers n = n : map(\n1 > n1 * n) (powers n)
-- factorials : the list of factorials of all positive integers
-- ( "can be simplified further - its easy!" )
factorials :: [Int]
factorials = 1:2:zipWith(\n 1 > \n 2 > n1 * n2) (tail factorials ) [3..]
 -- ***********************************
-- Assignment 2
  -- ***********************************
```
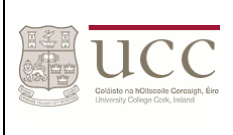

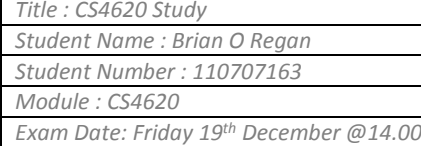

-- applyAll fs x : the list formed by applying each function in the function list 'fs' on the item 'x'  $-$ applyAll :: ( [a] -> a ) -> a -> [a] applyAll fs  $x = map(\{f > f x\})$  fs -- remove p xs : the list formed by those components of list 'xs' which do not satisfy predicate 'p' -- ( xs taken in at the right side of function when function is called ) remove :: (  $a \rightarrow$  Bool ) -> [a] -> [a] remove  $p = filter(\n\rightharpoonup -|$  not  $(p n)$ -- count x xs : the number of times the item 'x' occurs in the list 'xs' count2 :: Eq a => a -> [a] -> Int count2 x = foldr ( $\x5 > \ac -$  if x == xs then acc +1 else acc) 0 -- max ns : the maximum number in the non-empty numeric list 'ns'  $-$  ( must also check for negative number lists eg. max ( $-5$ ,  $-2$ ) => 0 ... should be  $-2$ ?) max2 :: [Int] -> Int max2 = foldr ( $\n\$ ns ->  $\acc$  -> if ns > acc then ns else acc ) 0 -- append xs ys : the list formed by joining the list 'xs' and 'ys' in that order append2 :: [a] -> [a] -> [a] append2 xs ys = foldr ( $\x ->$  \acc -> x:acc ) ys xs -- \*\*\*\*\*\*\*\*\*\*\*\*\*\*\*\*\*\*\*\*\*\*\*\*\*\*\*\*\*\*\*\*\*\*\* -- Assignment 1 -- \*\*\*\*\*\*\*\*\*\*\*\*\*\*\*\*\*\*\*\*\*\*\*\*\*\*\*\*\*\*\*\*\*\*\* -- last xs : takes in a non-empty list 'xs' & returns the rightmost component  $last2 :: [a] \rightarrow a$ last2  $xs = if null ( tail xs) then head xs$  else last2( tail xs ) -- issorted xs : checks if list 'xs' is sorted issorted :: Ord a => [a] -> Bool issorted xs = if xs ==  $[] \mid$  tail xs ==  $[]$  then True else if head xs > head( tail xs ) then False else issorted( tail xs ) -- range lo hi : the list from 'lo' to 'hi' inclusive range  $::$  Int -> Int -> [Int] range lo  $hi = if$  lo >  $hi$  then  $[]$ 

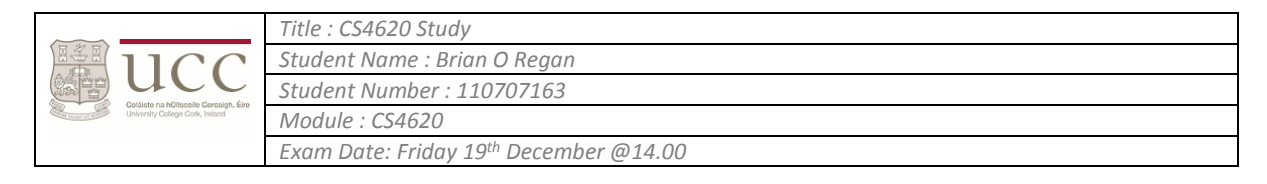

else lo : range( lo + 1 ) hi

-- copies n x : the value of 'x' exactly 'n' times copies  $::$  Int ->  $a$  ->  $[a]$ copies  $n x = if n == 0 then []$ else x : copies( n - 1 ) x

## *Exam Paper Questions*

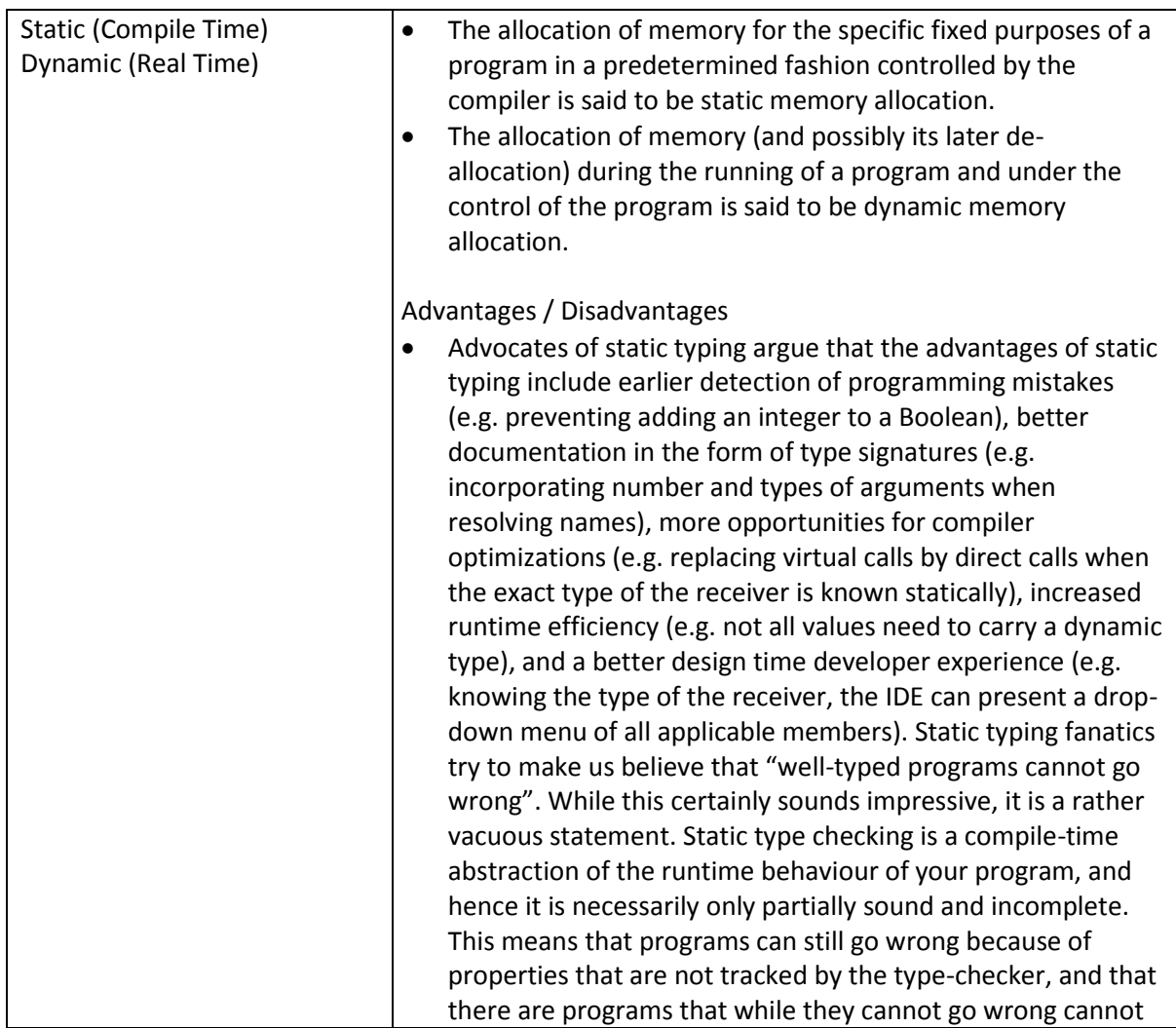

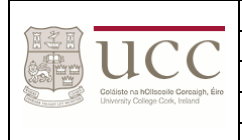

*Title : CS4620 Study Student Name : Brian O Regan Student Number : 110707163 Module : CS4620 Exam Date: Friday 19th December @14.00*

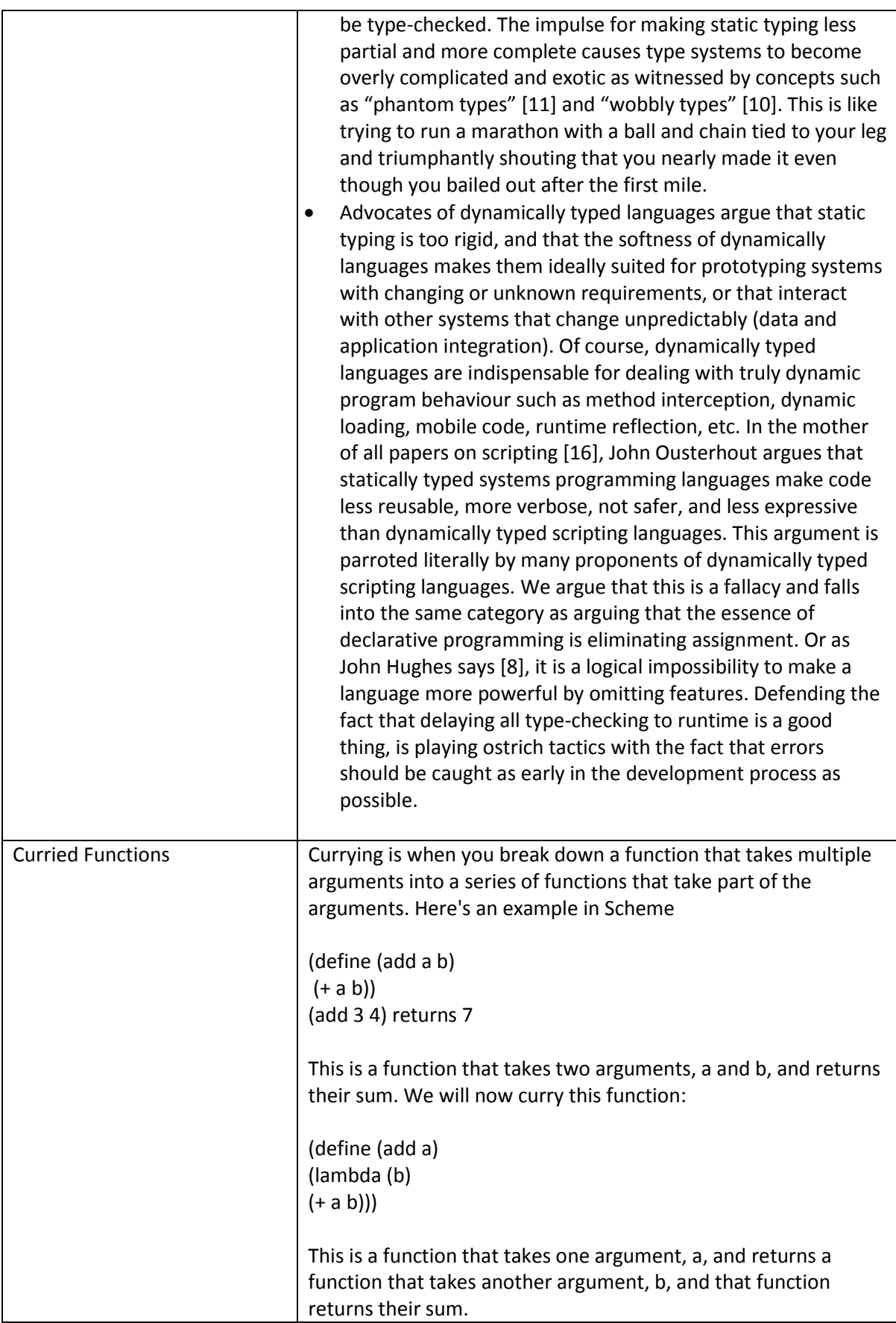

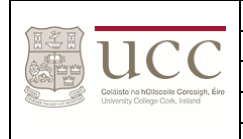

*Title : CS4620 Study Student Name : Brian O Regan Student Number : 110707163 Module : CS4620*

*Exam Date: Friday 19th December @14.00*

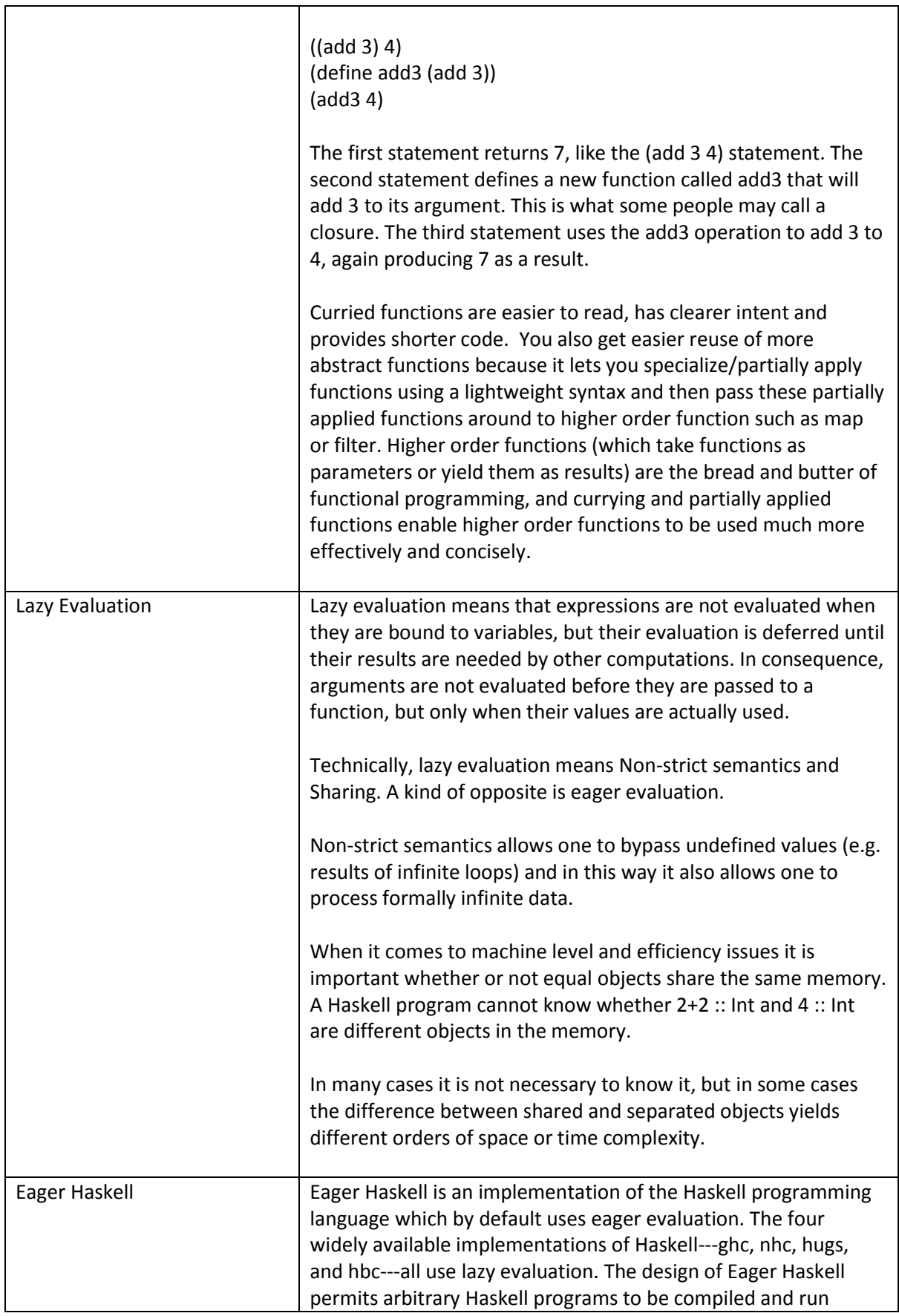

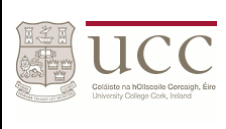

 $\mathbf{r}$ 

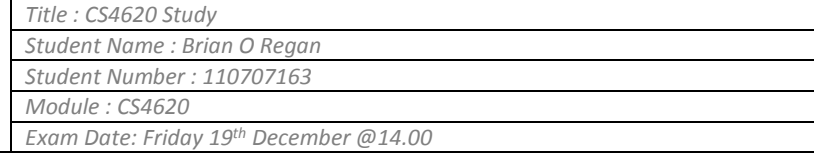

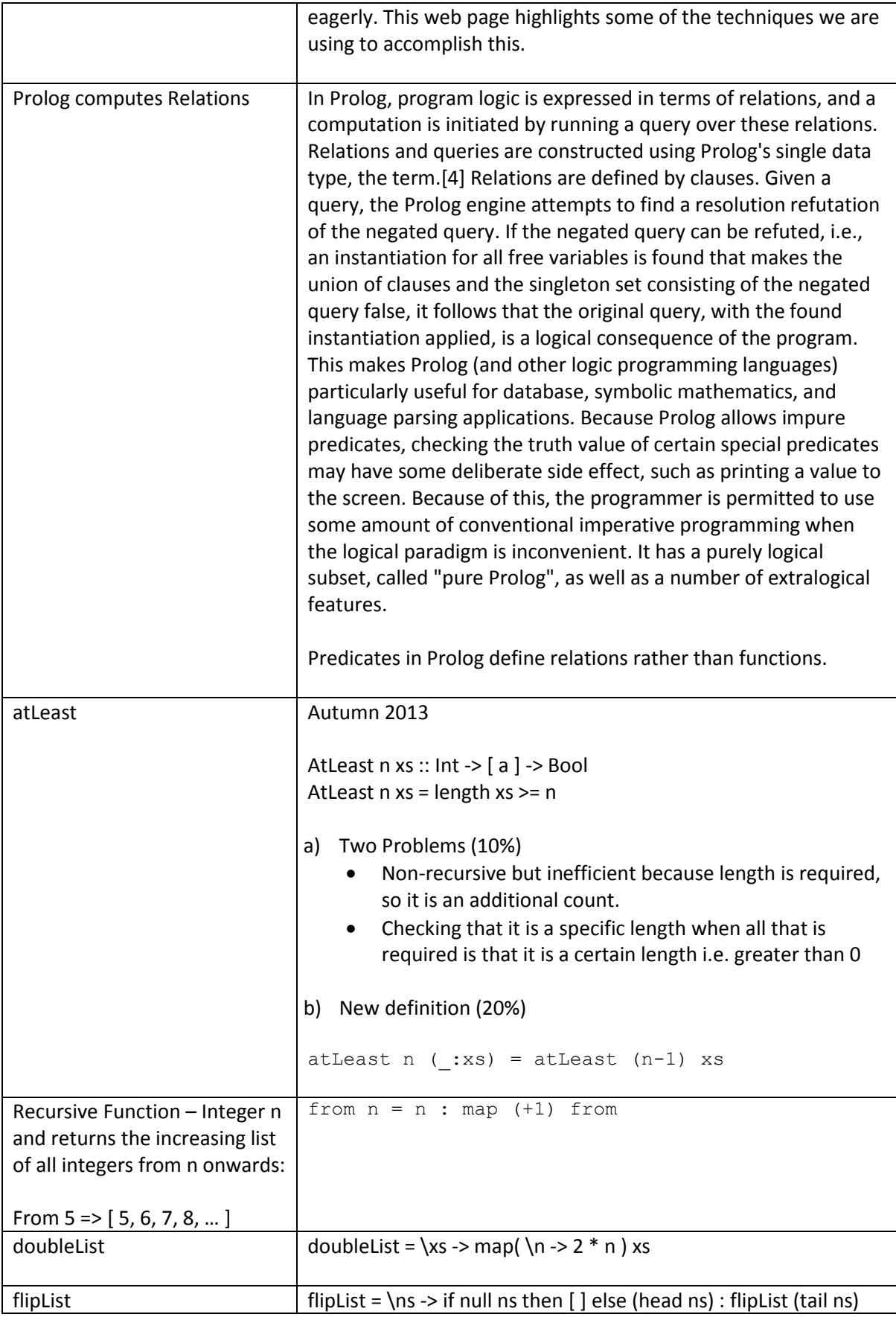

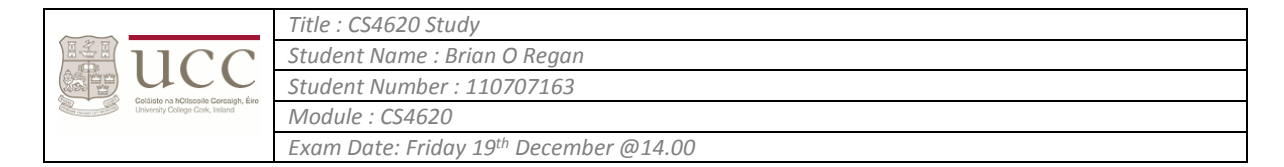

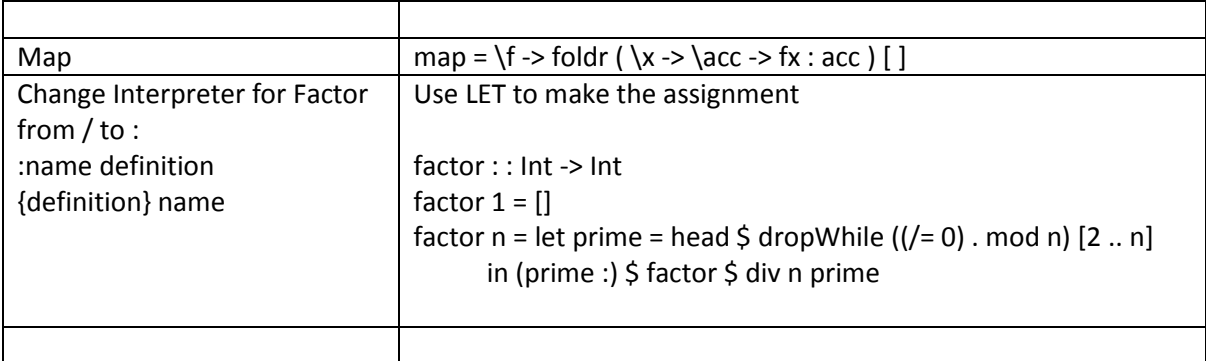